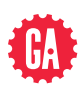

## **JAVASCRIPT DEVELOPMENT SYLLABUS**

## **COURSE OVERVIEW**

JavaScript is a 10-week, part-time course that will teach students a set of intermediate front-end development skills using JavaScript, jQuery, Git and GitHub and the command line. For the final project, students will build a modern, single-page web application that utilizes industry best practices.

By the end of this course, you will learn:

- ‣ How to work with JavaScript, jQuery, the browser and the DOM
- ‣ The fundamentals of JavaScript, such that you can more easily learn how to work with JavaScript frameworks and libraries
- ‣ The fundamentals of object-oriented programming, such that you can more easily learn another object-oriented language
- ‣ How to consume data from APIs and persist data using a back-end-as-a-service provider like Firebase
- $\rightarrow$  How to build a modern, single-page application using common design patterns

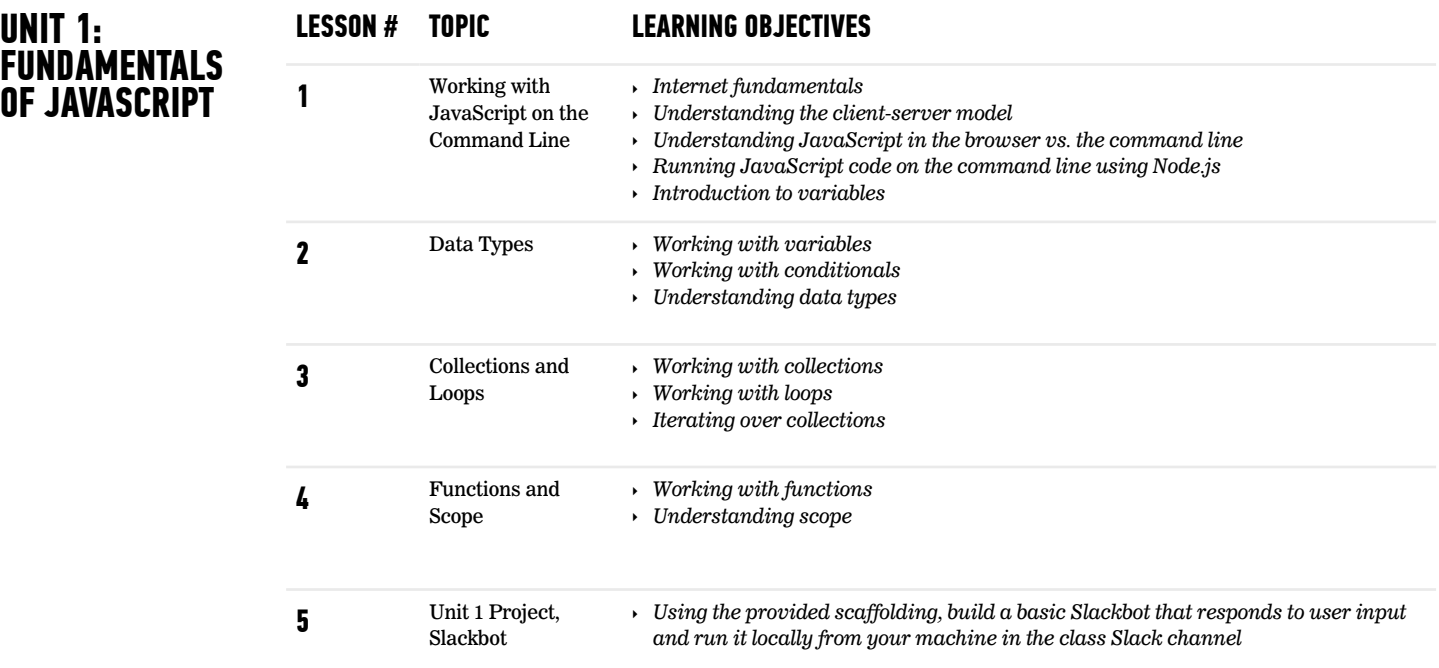

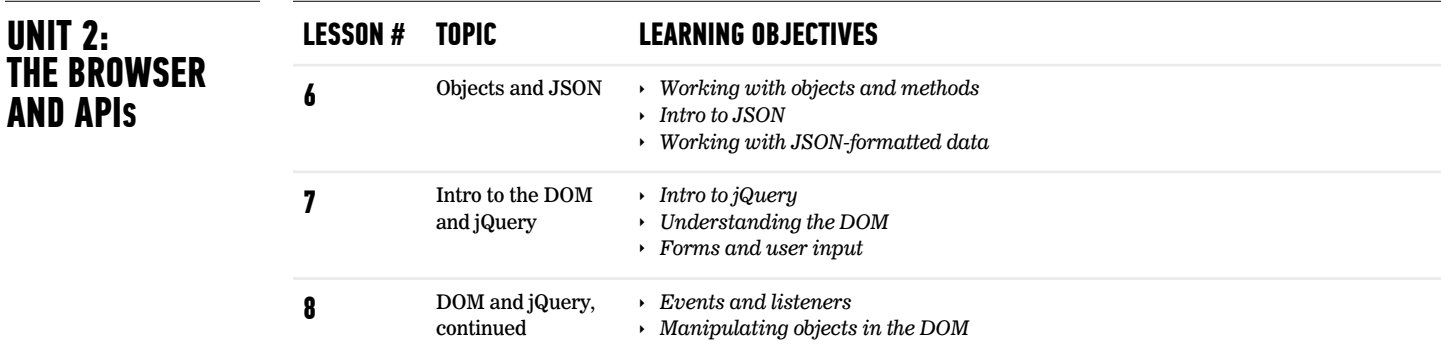

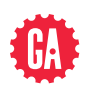

## **JAVASCRIPT DEVELOPMENT SYLLABUS**

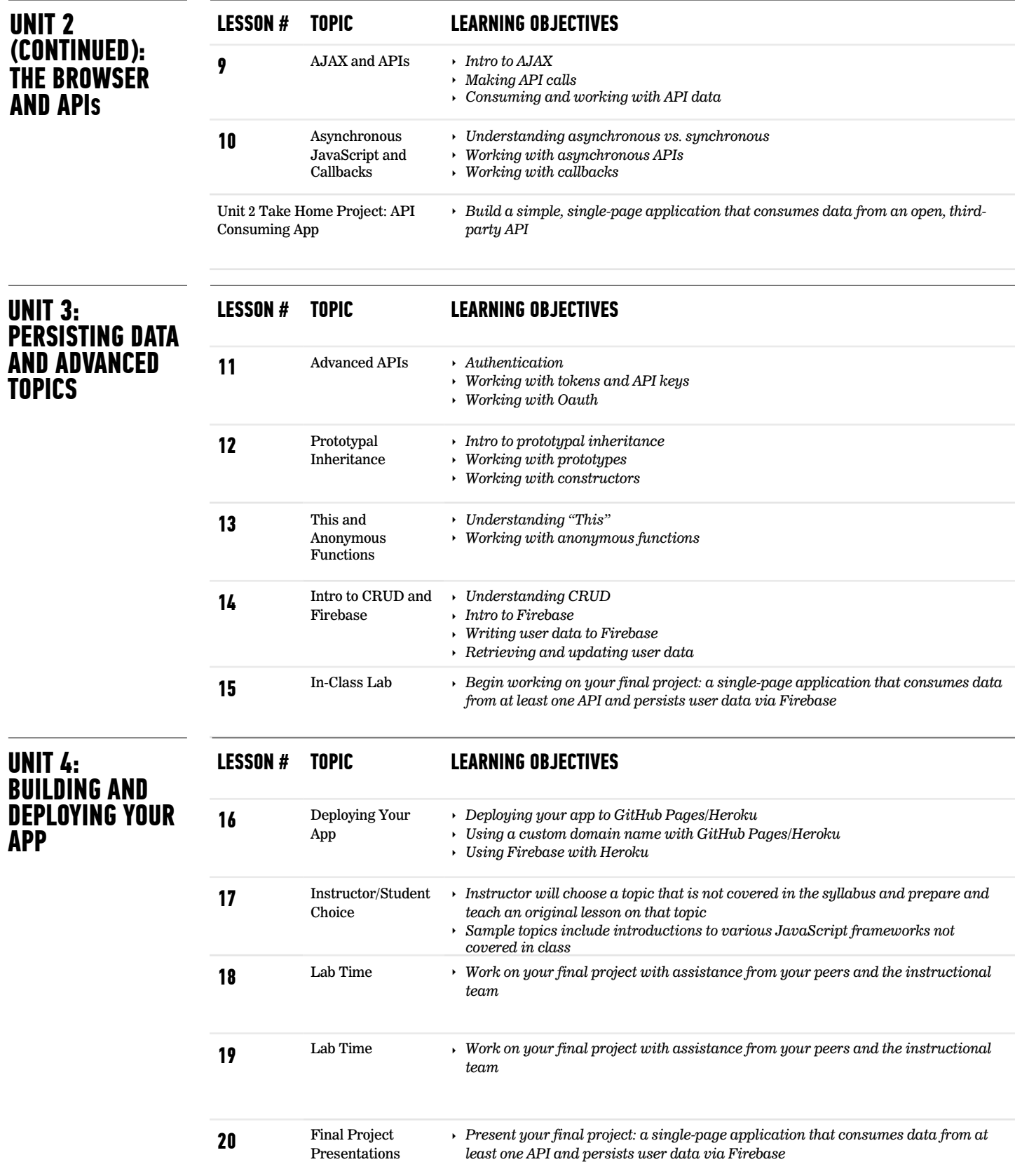